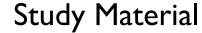

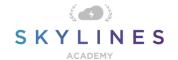

#### Section I: Understand Cloud Concepts

Study Material for Exam AZ-900
Azure Fundamentals

### Understand cloud concepts (15-20%)

Below you will find helpful links to Microsoft docs and blogs which will enhance your learning and understanding around the AZ-900 topics covered. The topics align with subjects found in each module of the Skylines Academy AZ-900 course as well as the Microsoft Skills Measured Curriculum.

#### Describe the benefits and considerations of using cloud services

- AZ-900: Cloud Concepts Overview
- What is cloud computing?
- What is elastic computing or cloud elasticity?
- AZ-900: High Availability
- Overview of the resiliency pillar
- Scalability checklist
- AZ-900: Cloud Concepts Scalability and Elasticity
- Backup and disaster recover for Azure applications
- Create a financial model for cloud transformation
- Examples of fiscal outcomes

# Describe the differences between Infrastructure-as-a-Service (IaaS), Platform-as-a-Service (PaaS) and Software-as-a-Service (SaaS)

- What is laaS?
- Azure infrastructure as a service (laaS)
- Introduction to Azure laaS
- What is PaaS?
- What is SaaS?
- What are the different types of cloud computing services?

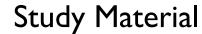

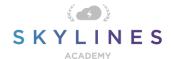

## Describe the differences between Public, Private and Hybrid cloud models

- What are public, private, and hybrid clouds?
- What is a public cloud?
- What is a private cloud?
- Scenario: Deploy a private VMM cloud
- Scenario: Create a private cloud
- Private Cloud Simulator for Windows Server 2019
- What is a hybrid cloud?
- Hybrid cloud solutions
- Microsoft Azure: The only consistent, comprehensive hybrid cloud
- What are the different types of cloud computing services?